## **ORDER FORM**

**Order Information** 

PO Box 310 Yakutat, AK 99689

 $\mathbb{P}$ D $\mathcal{N}$ 

 $\,$ 

#

**Phone:** (800) 869-0236 **Fax:** (866) 612-5236 Email: orders@wycomsystems.com<br>Web Site: www.wycomsystems.com

RUSH ORDER (Charge Applies)

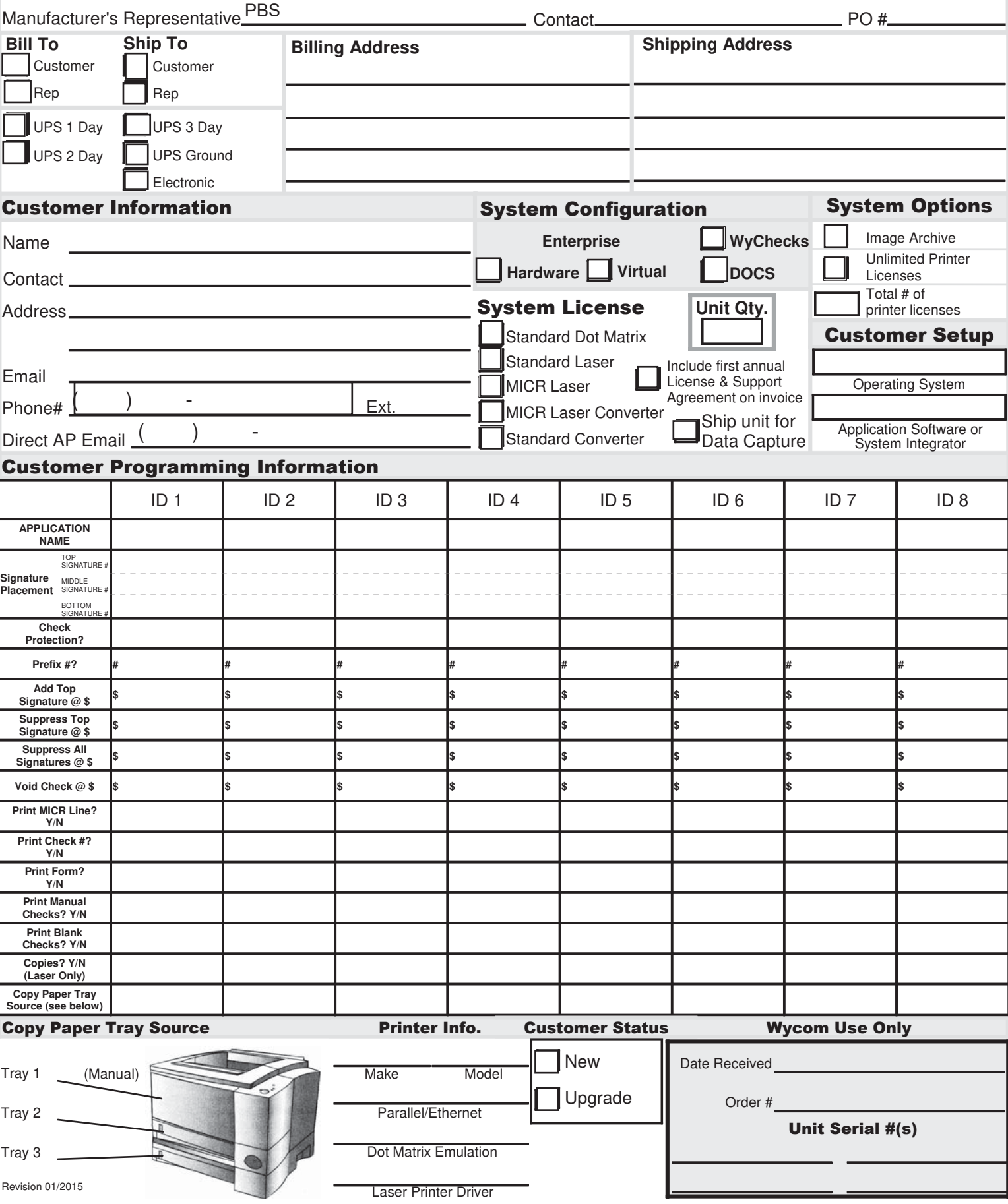